## **Chromebook 5190**

Quick Start Guide

**1 Connect the power adapter and press the power button**

 $\textcircled{\scriptsize{out}}$ 

 $=$ o $\overline{\cdot}$ p $\overline{\cdot}$ 

Dell.com/support **Dell.com/support/manuals**

قم بتوصيل مهايئ التيار والضغط على زر التشغيل

## **Product support and manuals**

دعم المنتج واألدلة

**Contact Dell**<br>الاتصال بـ Dell

Dell بـ االتصال **Dell.com/contactdell**

Dell.com/regulatory\_compliance

**Regulatory and safety** ممارسات األمان والممارسات التنظيمية

**T28P**

**Regulatory model** الموديل التنظيمي

للحصول على تفاصيل حول ضمان األجهزة المحدود من Dell وأي عقود خدمة قمت بشرائها (كما هو موضح بالتفصيل في فاتورتك)، يُرجى زيارة الارتباطات التالية:

**Regulatory type** النوع التنظيمي

**001T28P**

**Computer model**

**5190 Chromebook** طراز جهاز الكمبيوتر

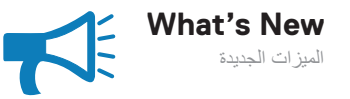

• The system is shipped with Apollo Lake Celeron Dual Core and Quad Core processors.

 تم تزويد النظام بمعالجات Celeron Lake Apollo ثنائية ورباعية المراكز.

## **For details on your Dell Limited Hardware Warranty and any service contracts you purchased (as detailed in your invoice), please visit the links below:**

**Dell Limited Hardware Warranty**

Dell من المحدود األجهزة ضمان **www.dell.com/warranty**

**Dell Consumer Service Contracts**

Dell لمستهلك الخدمة عقود **www.dell.com/servicecontracts**

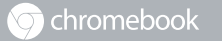

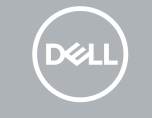

© 2017 Dell Inc. or its subsidiaries.

© 2017 Intel Corporation.

© 2017 Google.

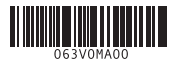

EAD

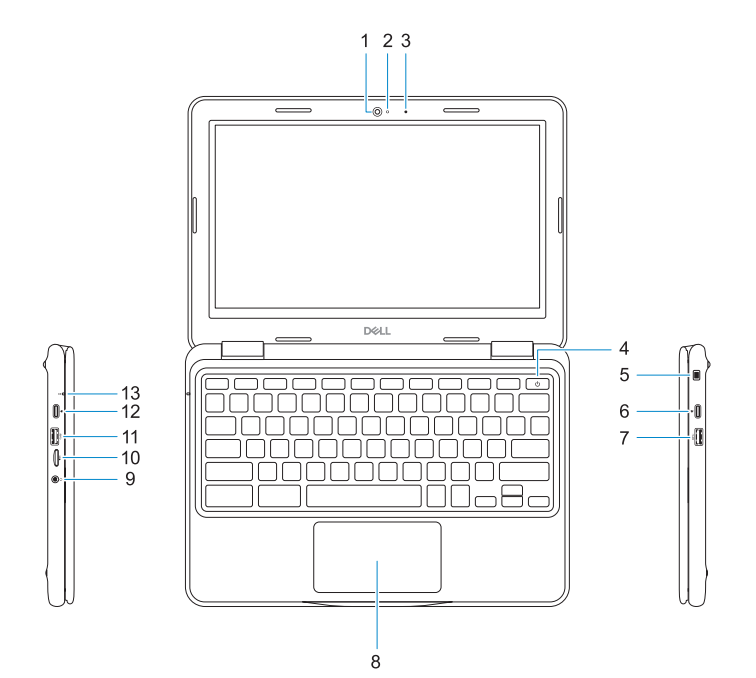

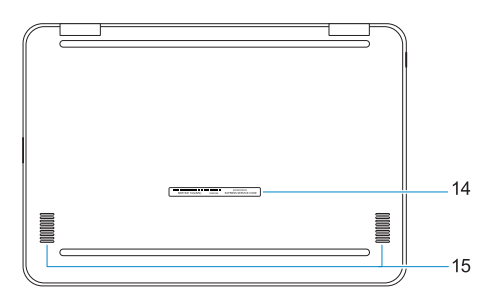

## **1.** Camera

**2.** Camera status light

- **3.** Microphone
- **4.** Power button
- **5.** Noble wedge lock slot
- **6.** USB Type-C (Power Delivery/ DisplayPort)
- **7.** USB 3.1 Gen 1 port
- **8.** Touchpad
- **9.** Headset port
- **10.** microSD card reader
- **11.** USB 3.1 Gen 1 port
- **12.** USB Type-C (Power Delivery/ DisplayPort)
- **13.** Battery status light
- **14.** Service Tag label

الكاميرا Speakers **15. 1515**مكبرات الصوت

- **. 1**
- مصباح حالة الكاميرا **. 2**
	- الميكروفون **. 3**
	- زر التشغيل **. 4**
- فتحة قفل wedge Noble **. 5**
- منفذ C-Type USB( توفير الطاقة/ **. 6** )DisplayPort
- منفذ 3.1 USB من الجيل األول **. 7**
	- لوحة اللمس **. 8**
	- منفذ سماعة الرأس **. 9**
- **1010**قارئ بطاقات microSD
- **1111**منفذ 3.1 USB من الجيل األول
- /الطاقة توفير )USB Type-C منفذ**1212**( DisplayPort
	- **1313**مصباح حالة البطارية
	- **1414**ملصق رمز الخدمة